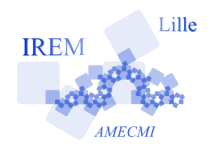

# **A la découverte du tableur en sixième**

**Fiche professeur**

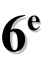

*Auteur : Odile Guillon*

**But de l'activité :** Découvrir le tableur et ses fonctionnalités principales.

### **Compétences engagées :**

- $\checkmark$  Utilisation du vocabulaire relatif au tableur : cellule, ligne, colonne ;
- $\vee$  Découvrir la principale fonction d'un tableur : écrire une suite d'entiers successifs et utiliser la fonction *somme* du tableur.

### **Pré-requis :**

- $\vee$  Savoir choisir le tableur dans la suite Open Office ou Microdoft Office ;
- $\triangleright$  Savoir ouvrir une feuille de calcul dans un tableur.

## **Matériels utilisés :**

- $\vee$  Vidéoprojecteur ;
- $\vee$  Classe pupitre ou site informatique ;

**Durée indicative :** 1 heure

### **N om des logiciels utilisés :**

- $\vee$  Open office 2.0 ;
- $\vee$  Excel.

## **Documents utiles à télécharger :**

 $\angle$  A la découverte du tableur en sixième – fiche élève.

### **Déroulement de la séance :**

- a) **Un peu d'histoire ...**. La lecture du paragraphe « Un peu d'histoire... » permet de mettre en place une situation problème. Il sera peut-être utile de redétailler avec les élèves la notion de « carré » d'un nombre. La compréhension d'un nombre triangulaire associé à un nombre *x* est essentielle pour mener à bien l'activité. C'est pour cela qu'un exemple simple est donné.
- b) **Pour bien débuter : le nombre triangulaire associé à 4.** Cet exemple simple permet de savoir si les élèves ont compris la définition du nombre triangulaire associé à 4. Dans la question a), on attend une réponse sous forme d'une phrase rédigée en français. Le professeur pourra traduire cette phrase par l'écriture d'une expression mathématique. C'est l'occasion de retravailler sur le vocabulaire lié aux opérations sur les nombres : somme, différence, produit, termes, facteurs mais aussi sur des mots de vocabulaire plus simples comme entiers et successifs. Le professeur pourra donner d'autres exemples de nombres triangulaires associés à des nombres simples. Ce sera alors l'occasion de travailler sur le calcul mental et sur le calcul réfléchi.
- c) **Découvrons le tableur.** Avant de donner ce petit exercice à effectuer, le professeur définira le mot tableur : C'est un logiciel permettant d'éxécuter un grand nombre de calculs répétitifs qui sont présentés dans un tableau, il sert aussi à organiser et à trier des données. Ensuite, le professeur présentera le vocabulaire genéral d'un tableur : ligne, colonne, cellule. C'est l'occasion d'un travail oral avec comme support une feuille de calcul tableur en la projetant au tableau à l'aide d'un vidéoprojecteur ou en utilisant la fonction « présenter » dans une classe pupitre.
- d) **Le nombre triangulaire associé à 36 à l'aide d'un tableur.** Le professeur redéfinira avec les élèves le nombre triangulaire associé à 36. Une expression mathématique sous la forme «  $1 + 2 + 3 + 4 + ... + 34 + 35 + 36$  » montrera aux élèves la pénibilité du calcul avec une calculatrice vu le nombre de termes de la somme. Cette partie peut être faite de manière autonome par les élèves car les indications données quant à l'obtention de la suite des entiers successifs puis de la somme sont détaillées. Par contre, il sera peut-être utile de faire découvrir aux élèves avant la mise en activité comment effacer les nombres dans les cellules. La sélection de plusieurs cellules est aussi délicate et pourra être travaillé avant.

#### **V ariantes / Pour aller plus loin / Références :**

✔ Pour aller plus loin, il est possible de faire calculer les nombres triangulaires pour les nombres allant de 1 à 10 et de faire dégager une formule générale pour trouver ce nombre. C'est un problème ouvert qui conduira à la formule de la somme des premiers termes d'une suite arithmétique de raison 1. Pour faire découvrir aux élèves la formule générale de la somme, il suffit de l'en faire écrire sur une prémière ligne la somme 1 + ... + *n*, puis sur une seconde ligne *n* + ... + 1 en faisant attention d'aligner le nombre 1 de la première ligne sous le nombre *n* de la seconde ligne, etc. S'en dégage alors la double somme qui est

.

égale à  $n(n+1)$ . La somme des n premiers termes est donc égale à  $\frac{n(n+1)}{2}$ 

✔ Références : Histoire des mathématiques de l'Antiquité à l'an mil. A la découverte des origines. Bibliothèque Tangente.